#### **IBM Connect 2015**

Seize the Moment

Ghent, 4 June 2015

Herman Nielens, IBM Analytics Client Architect

# IBM Cognos Mobile

Successfully Deploy in your Enterprise

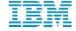

© 2015 IBM Corporation

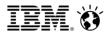

- IBM Cognos Mobile overview
- Installation
- Connecting to the server
- Consuming content on the mobile device
- Security overview
- Personalize your app
- Support for MDMs and internal app stores

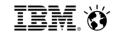

#### IBM Cognos Mobile

- Secure access to your content
- Performance and scalability
- BYOD support
- Connected or disconnected

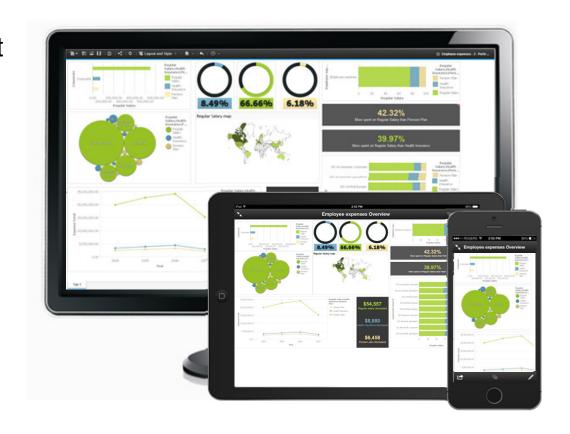

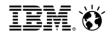

#### Analysis on IBM Cognos Mobile

View your existing Cognos content on your mobile device

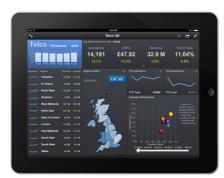

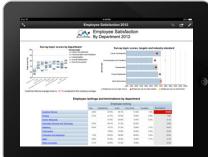

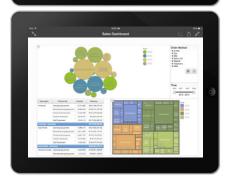

- Active ReportsGreat for dashboards
- Interactive, visually pleasing Disconnected, portable

## Regular HTML ReportsGreat for lots of data

- Can have multiple pages Connected / Disconnected

- IBM Cognos WorkspaceSelf-serve for Business Users
- Optimized for a touch interface
- Connected

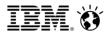

- IBM Cognos Mobile overview
- Installation
- Connecting to the server
- Consuming content on the mobile device
- Security overview
- Personalize your app
- Support for MDMs and internal app stores

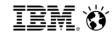

#### Mobile installation

#### 10.2.1: Separate install

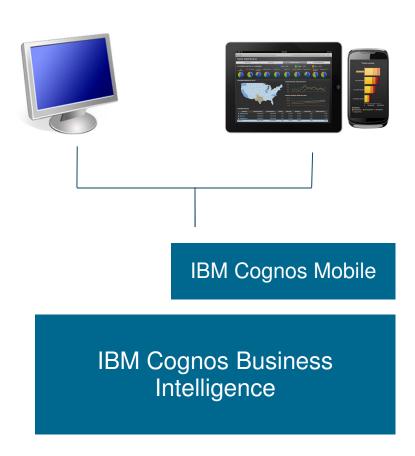

### 10.2.2: Single installation

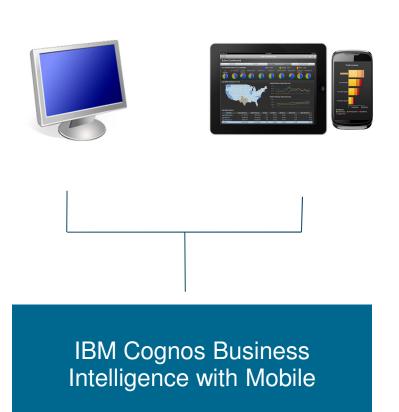

© 2015 IBM Corporation

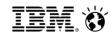

- IBM Cognos Mobile Overview
- Installation
- Connecting to the server
- Consuming content on the mobile device
- Security overview
- Personalize your app
- Support for MDMs and internal app stores

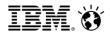

#### Connecting to your server

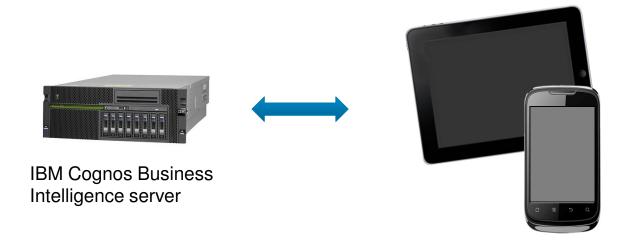

- Cognos Mobile connects to the BI server using the same Cognos web gateway as a desktop user
- Support for
  - VPN
  - SSL
  - Reverse Proxy
  - Per-app VPN (secure tunneling) provided by an MDM tool

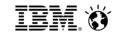

#### Defining a connection to the BI server

- Auto-Config simplifies the process for users
- Use an email or place the URL on a corporate website with a button
  - Example: <u>cmug://aHR0cDovL3NkZi5zZGZzZC5mc2RmP3ZlcnNpb249MS4xJnBhc3M9b2ZmJmF1dG9kd249b24mZGlzcHNhbXA9b</u>

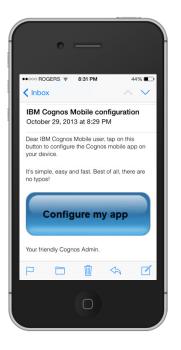

Manually type the server URL

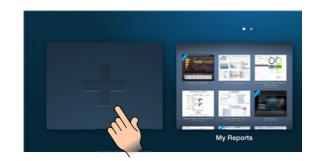

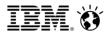

- IBM Cognos Mobile overview
- Installation
- Connecting to the server
- Consuming content on the mobile device
- Security overview
- Personalize your app
- Support for MDMs and internal app stores

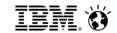

#### Consuming content on Mobile

- No need to modify your content for IBM Cognos Mobile
- All prompts and pop-ups are automatically converted to be touch-friendly

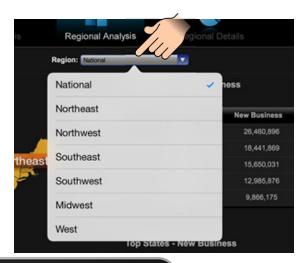

#### Tips:

- Use large buttons
- More padding
- Visually engaging

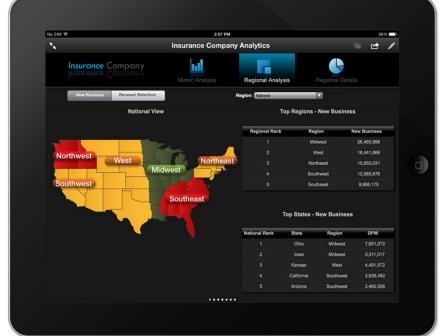

11

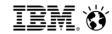

There are three mechanisms to get content onto your devices:

- 1. Push the content using a schedule
- 2. Browse the server from the app
- 3. Manually import Active Reports

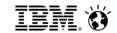

#### 1) Push to mobile recipients

Schedule the reports and synchronize to the device upon authentication

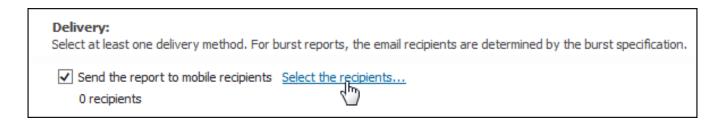

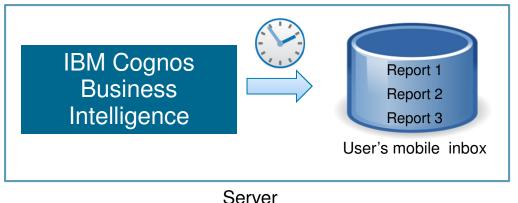

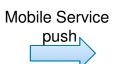

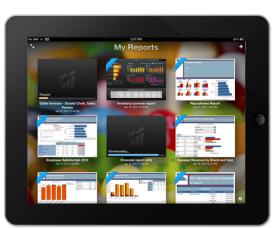

**Devices** 

13

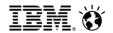

#### 2) Browsing the server

• Browse the server to run or retrieve the desired report

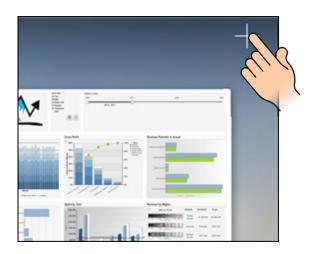

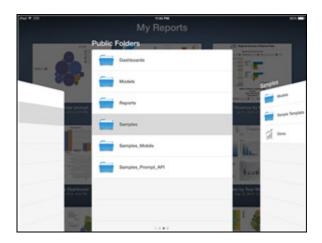

Retrieve Saved Outputs

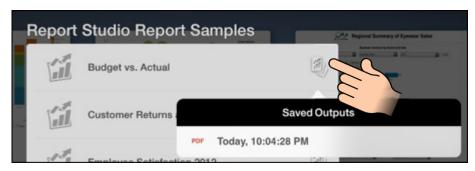

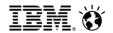

#### 3) Manually importing an Active Report

■ Import from a web server, email, iTunes (iOS) or locally (Android)

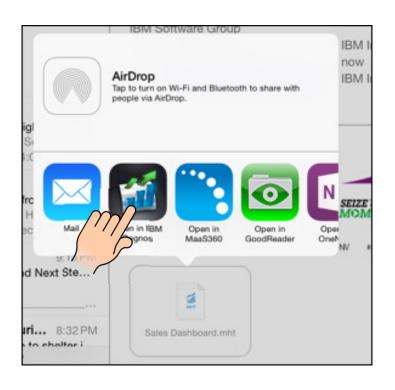

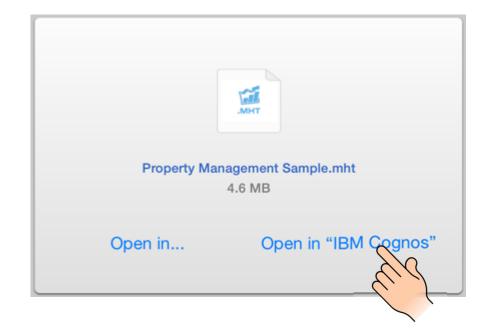

© 2015 IBM Corporation

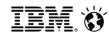

- IBM Cognos Mobile overview
- Installation
- Connecting to the server
- Consuming content on the mobile device
- Security overview
- Personalize your app
- Support for MDMs and internal app stores

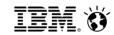

#### Security - Overview

- Leverages Cognos BI security: namespaces, users (e.g. AD, LDAP)
- Supports web server security: TLS/SSL, NTLM, Kerberos, SiteMinder, etc.
- Communication is standard HTTP and works with standard network security: VPNs, TLS/SSL, secure WiFi, etc.
- Support for SSL pinning to guard against man-in-the-middle attacks
- Support for client-side certificates
- Encrypted local content
  - AES 128 or 256 bit
  - Uses device PIN to re-encrypt the contents
- Leverages a 'lease key' mechanism to allow time-limited access to data while offline.
- Application Passcode (PIN) can restrict access to the App

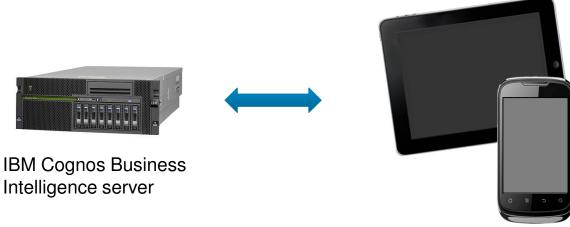

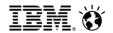

## Examples of security settings

| Setting                           | Relaxed            | Tightened         |
|-----------------------------------|--------------------|-------------------|
| Hours to store cached credentials | 8760 (1 year)      | 168 (1 week)      |
| Hours to access local data        | -1 (never expires) | 24                |
| App PIN timeout                   | -1 (No PIN)        | 0 (always prompt) |
| Local storage encryption level    | AES128             | AES256            |
| Device PIN                        | Off                | Complex           |

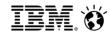

- IBM Cognos Mobile overview
- Installation
- Connecting to the server
- Consuming content on the mobile device
- Security overview
- Personalize your app
- Support for MDMs and internal app stores

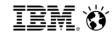

#### Personalize the app

- Customize the background of the app to suit your business
- Show an image of your company logo or a fully interactive HTML5 dashboard

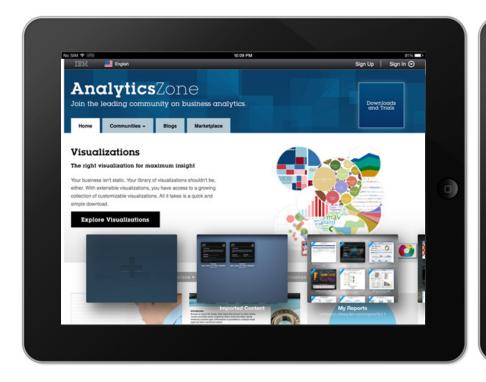

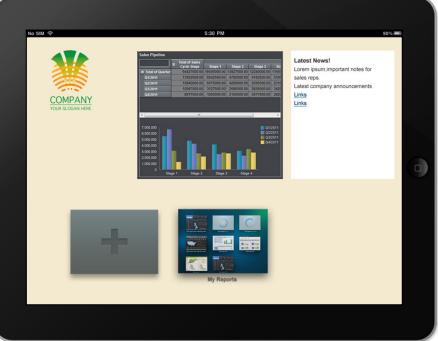

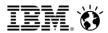

- IBM Cognos Mobile overview
- Installation
- Connecting to the server
- Consuming content on the mobile device
- Security overview
- Personalize your app
- Support for MDMs and internal app stores

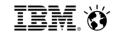

### Internal app stores and Mobile Device Management (MDM) tools

- Control the timing of the release of the app through internal stores
- Wrap the app with your MDM
- The IBM Cognos Mobile for Good Technology app is integrated with Good Dynamics

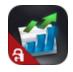

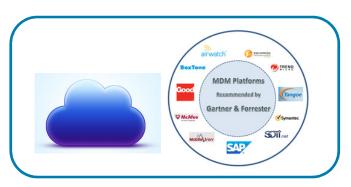

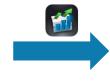

The second of the second of th

Internal app stores or MDM

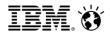

#### Appendix – Useful IBM Cognos Mobile Links

- IBM Cognos Getting Started Guide:
  <a href="http://www-01.ibm.com/support/docview.wss?uid=swg27037028">http://www-01.ibm.com/support/docview.wss?uid=swg27037028</a>
- IBM Cognos Mobile for Good Technology Getting Started Guide: http://www-01.ibm.com/support/docview.wss?uid=swg27041729
- IBM Cognos BI conformance site <a href="http://www-01.ibm.com/support/docview.wss?uid=swg27037784">http://www-01.ibm.com/support/docview.wss?uid=swg27037784</a>
- IBM Cognos Mobile How-to Videos:
  <a href="http://ibmtvdemo.edgesuite.net/software/analytics/cognos/videos/HTVs/cm102/index.html">http://ibmtvdemo.edgesuite.net/software/analytics/cognos/videos/HTVs/cm102/index.html</a>
- IBM Cognos Active Reports Cookbook: <a href="http://www.ibm.com/developerworks/data/library/cognos/reporting/active-report/page593.html">http://www.ibm.com/developerworks/data/library/cognos/reporting/active-report/page593.html</a>